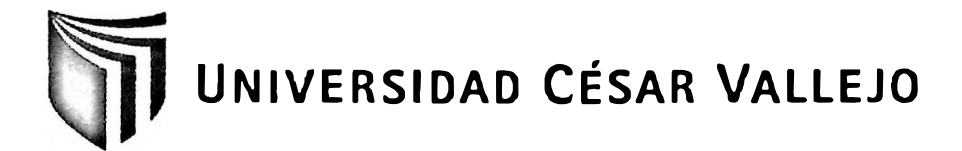

# **FACULTAD DE INGENIERÍA ESCUELA DE INGENIERÍA DE SISTEMAS**

### **SISTEMA EXPERTO EN EL PROCESO DE ORfENTACIÓN VOCACIONAL PARA LOS ALUMNOS DEL COLEGIO BERNE DEL DISTRITO DE COMAS**

# **TESIS PROFESIONAL PARA OPTAR EL TÍTULO DE: INGENlERO DE SISTEMAS**

## **AUTOR:**

Br. Abregú Marcos, Rosangela

## **ASESOR:**

Ing. Iván Martín Pérez Farfán

## **LIMA-PERÚ**

**2012** 

#### <span id="page-1-0"></span>**Dedicatoria**

El presente trabajo esta dedicado en primer lugar a Dios, gracias por todo lo que soy y he logrado ser, A mi madre María Marcos, mi padre Carlos Abregú y mi hermana Carla Abregú; ustedes que han sido mi pilar, me han dado su apoyo incondicional y que son parte de mi formación, con mucha gratitud les dedico este presente trabajo. Jorge Távara por apoyarme y brindarme su ayuda incondicionalmente y estar en los buenos y malos momentos gracias.

÷.,

#### <span id="page-2-0"></span>**Agradecimientos**

Esta tesis ha sido elaborada con mucha dedicación y esfuerzo a largo de varios meses, el cual no hubiese sido posible sin la ayuda desinteresada de todas y cada una de las personas que a continuación se citará. En primer lugar a Dios por enseñarme a luchar en esta vida llena de adversidades, a conquistar las metas que me proponga hasta agotar los recursos que sean necesarios, a estar conmigo cuando he caído y motivarme a seguir adelante. A mi madre María Marcos, mi padre Carlos Abregú y mi hermana Carla Abregú por brindarme su confianza y sus consejos que sirvieron de ayuda para comprender y entender mejor las cosas, por brindarme la fortaleza estimulo necesario para la elaboración de esta tesis y los que siempre se han preocupado por mí.

Agradezco a Jorge Távara, quien ha sido paciente conmigo, por ayudarme a seguir adelante y darme su apoyo, además de compartir las angustias y gratificaciones durante estos años de estudios.

Y sin ser menos importante agradezco a mi asesor el Ing. Iván Pérez Farfán, el Ing. Edgar Alfonso Villar Chávez, por la excelente enseñanza que me han brindado en estos años, por su apoyo y consejo en la elaboración de este trabajo ya que sin su ayuda hubiese sido complicada la elaboración de este trabajo.

 $\sim$ 

#### <span id="page-3-0"></span>**RESUMEN**

La Orientación Vocacional no es un proceso puntual, sino continuo en el tiempo, que persigue como objetivo el desarrollo de la persona. Bajo esta perspectiva, es un proceso complejo y continuo, que tiene como objetivo despertar intereses vocacionales a través del conocimiento de sí mismo, ajustar dichos intereses a la competencia laboral del sujeto y evaluarlas en relación a las necesidades del mercado de trabajo, es decir, ubicarse luego en el contexto social-laboral.

En ese contexto, la presente investigación abarcó el desarrollo y la implementación de un Sistema Experto en la Institución Educativa BERNE, insertada en el rubro de la Educación.

El problema principal encontrado fue cuando se termina de aplicar el test de orientación vocacional, es decir, cuando los alumnos presentaban el examen resuelto para ser evaluado. En ocasiones el alumno tenía que esperar algunas horas para poder conocer los resultados obtenidos de su test, generando en los alumnos una insatisfacción y también ocasionando que el tiempo de entrega de resultados sea muy largo y tedioso, además causó que al momento de entregar los resultados existan errores debido al tiempo en que debían ser entregados los resultados y por el cansancio acumulado en realizar todo este proceso.

El objetivo principal fue optimizar el proceso de orientación vocacional que se desarrolla en tal institución, a través de la implementación y post ejecución de un sistema experto que . permita gestionar el proceso vocacional, permitiendo que se pueda dar una respuesta en un menor tiempo.

Para tal propósito, se empleó una combinación de dos metodologías para la elaboración de la base de conocimiento Grove e Ideal, para el desarrollo del sistema experto; así como también se empleó la Metodología RUP (Rational Unifíed Process), para el desarrollo del sistema, ya que describe los procesos de manera iterativa e incremental, se delineó los procesos generales e individuales como consecuencia de las estimaciones en cada hito o iteración enfocados fuertemente sobre la arquitectura del software, a su vez, se utilizó como herramienta case el software Rational Rose Enterprise 7.0 para la construcción de los diferentes diagramas del proceso de modelamiento.

Se optó por PHP (Personal Home Page) como lenguaje de programación para la creación de un sistema información en plataforma web dinámico. También se eligió el servidor de base de datos MySQL 5.1 como gestor de base de datos y soporte de conexión.

Asimismo, se tuvo como muestra de estudio a las 59 evaluaciones de test. El tipo de investigación fue aplicativo y el tipo de estudio fue experimental deductivo con un diseño pre-experimental.

Finalmente, se concluyó que el sistema experto implementado influyó de manera positiva en el la institución en mención. Se redujo el tiempo de entrega de resultados en un 76.87%, se redujo en un 91.67% el número de errores en la evaluación.

#### **Palabras Claves: Sistema Experto, Proceso de Orientación Vocacional, RUP, IDEAL**

#### <span id="page-4-0"></span>**ABSTRACT**

Vocational Guidance is not a timely process, but continuous in time, the objective pursued by the development of the person. Under this perspective, is a complex, ongoing process, which aims to raise vocational interests through self-knowledge, such interest to adjust labor competence of the subject and assess them in relation to the needs of the labor market, then placed in the social and labor context.

In this context, this research involved the development and implementation of an Expert System Educational Institution BERNE, inserted in the heading of Education.

The main problem was found when applying the test ends career guidance, that is, when students had solved examination for evaluation. Sometimes the student had to wait several hours to see the results of your test, creating dissatisfaction among students and also causing the output delivery time is very long and tedious, and caused him to deliver results time any errors due to the time that the results were to be delivered and the fatigue accumulated in performing this process.

The main objective was to optimize the process of career counseling that takes place in this institution, through the implementation and post implementation of an expert system that allows managing the vocational process, allowing it to be able to respond in less time.

For this purpose, we used a combination of two methods for developing the knowledge base and Ideal Grove, for the development of the expert system, and also used the RUP (Rational Unifíed Process), for system development, as described processes iteratively and incrementally, it outlined the general and individual processes as a result of the estimates in each milestone or iteration focused heavily on the software architecture, in turn, was used as the software CASE tool Rational Rose Enterprise 7.0 for the construction of the different diagrams modeling process.

We chose PHP (Personal Home Page) as a programming language for creating a dynamic web platform information. Also chose the database server MySQL 5.1 as database manager and eradle.

It also had the sample study to test the 59 assessments. The research was application and type of deductive experimental study was a pre-experimental design.

Finally, it was concluded that the expert system implemented positively influenced in the institution in question. Reduced delivery time results in a 76.87%, declined by 91.67% the number of errors in the evaluation.

Keywords: Expert System, Counselling Process, RUP, IDEAL

## ÍNDICE GENERAL

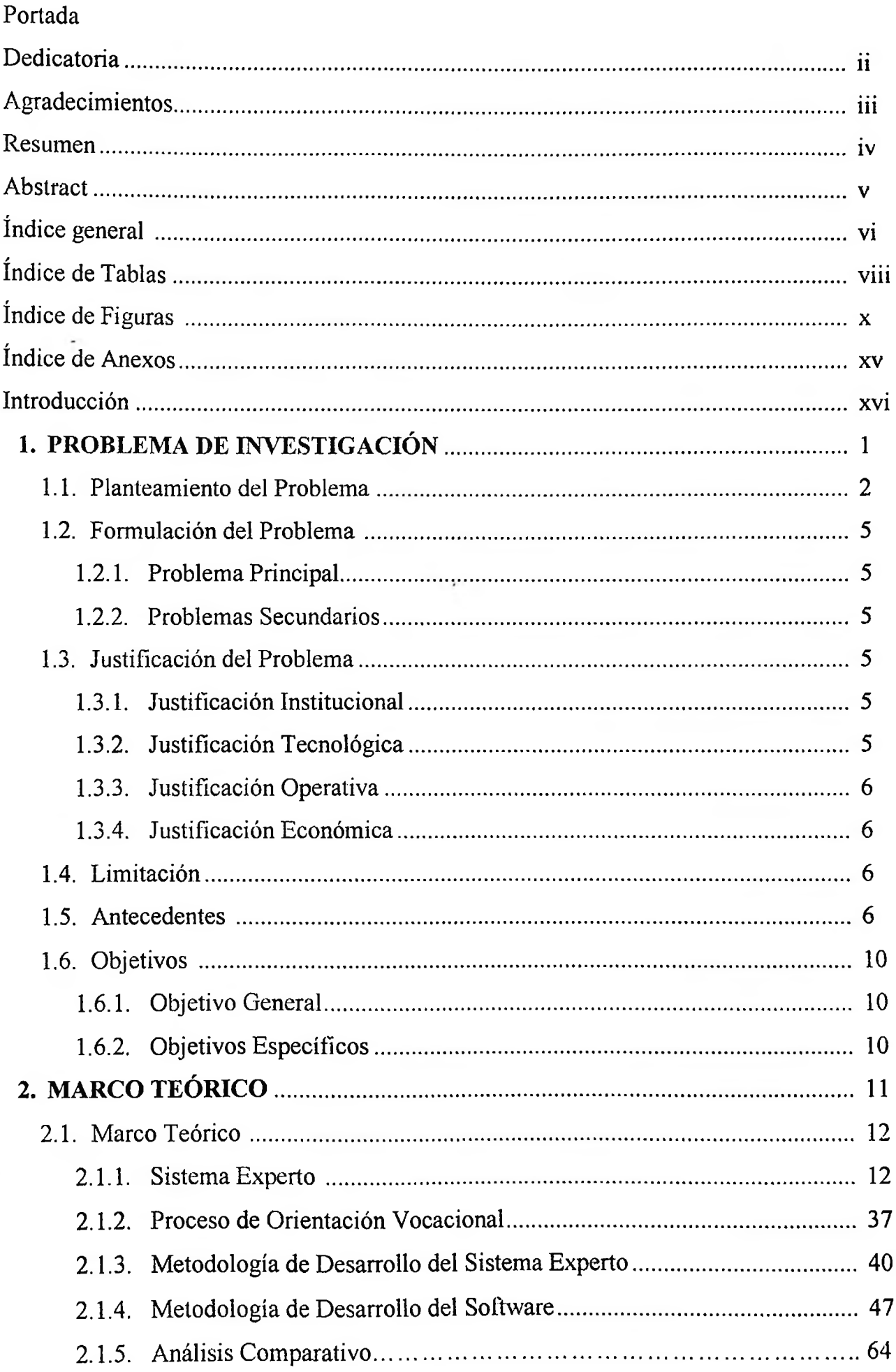

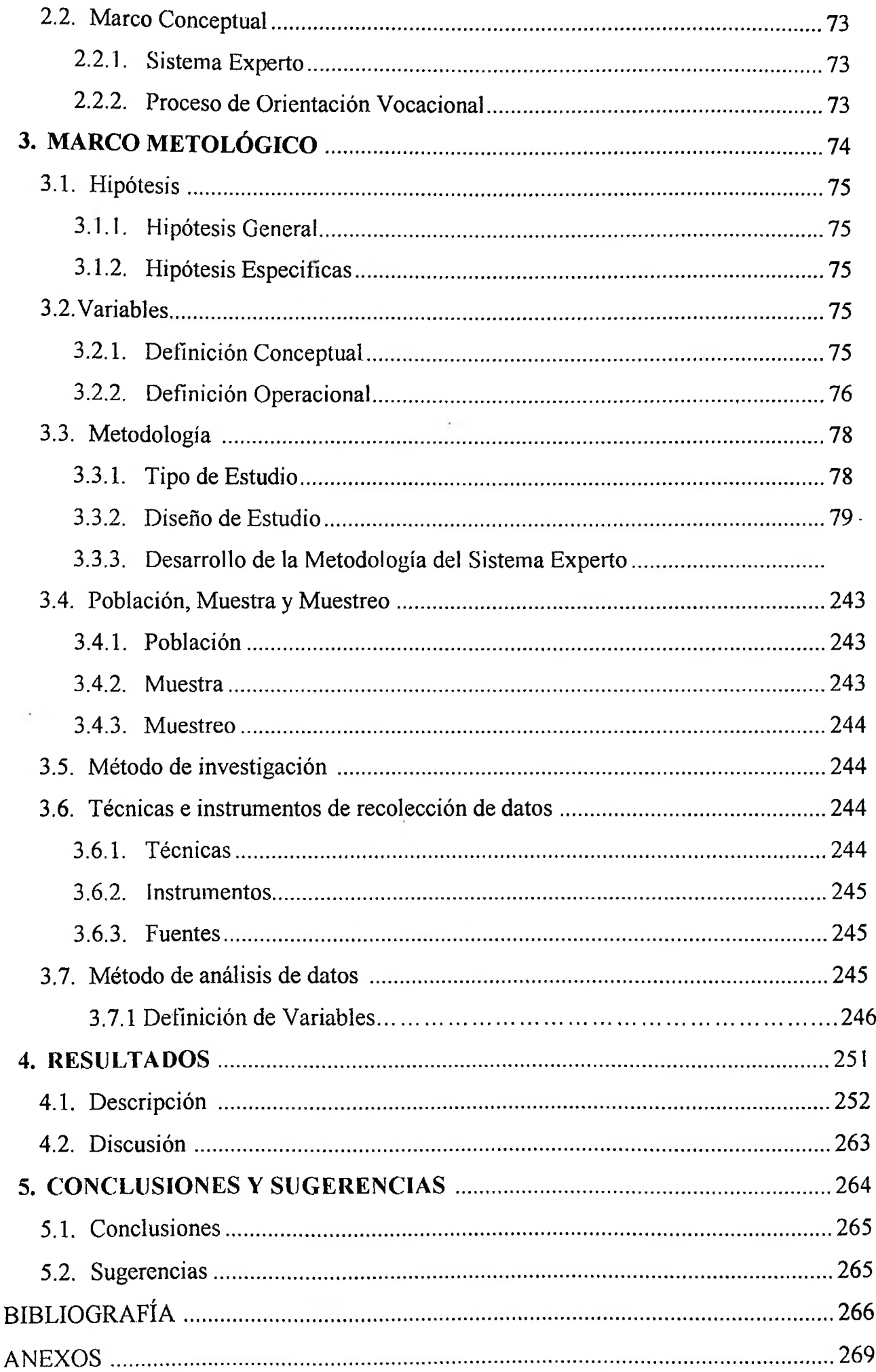

ó,

## <span id="page-7-0"></span>**ÍNDICE DE TABLAS**

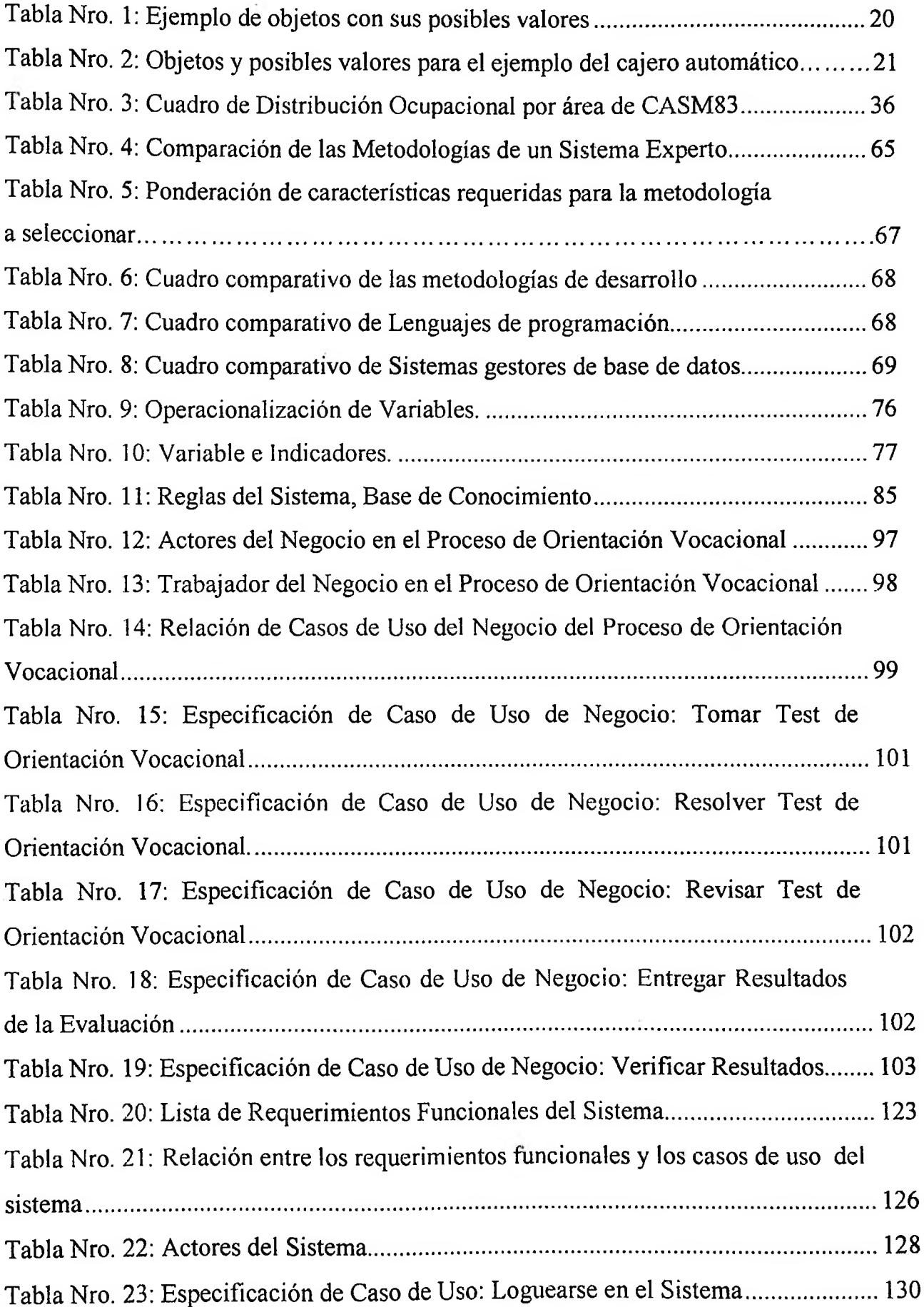

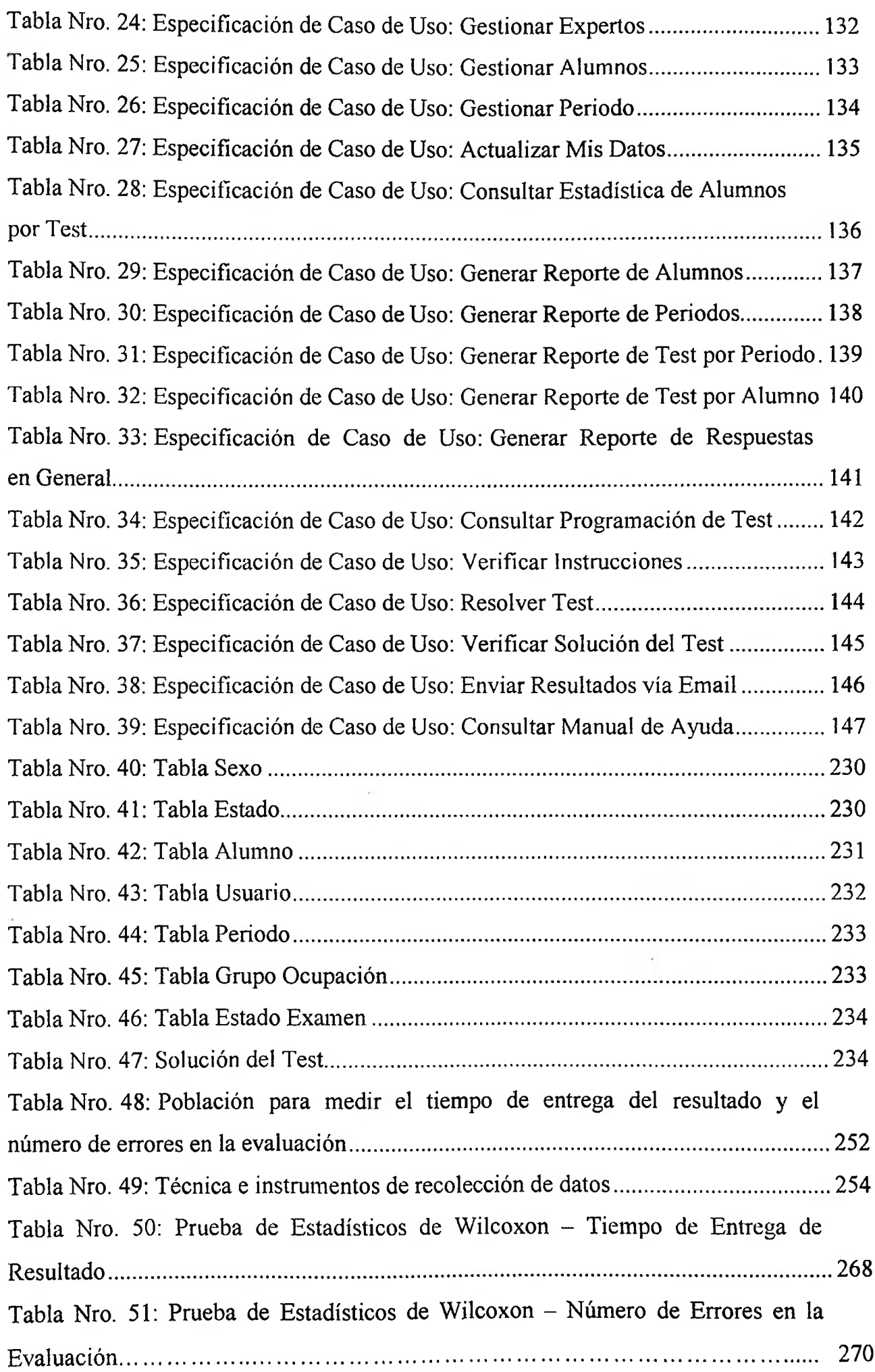

 $\ddot{\phantom{0}}$ 

J.

### <span id="page-9-0"></span>**ÍNDICE DE FIGURAS**

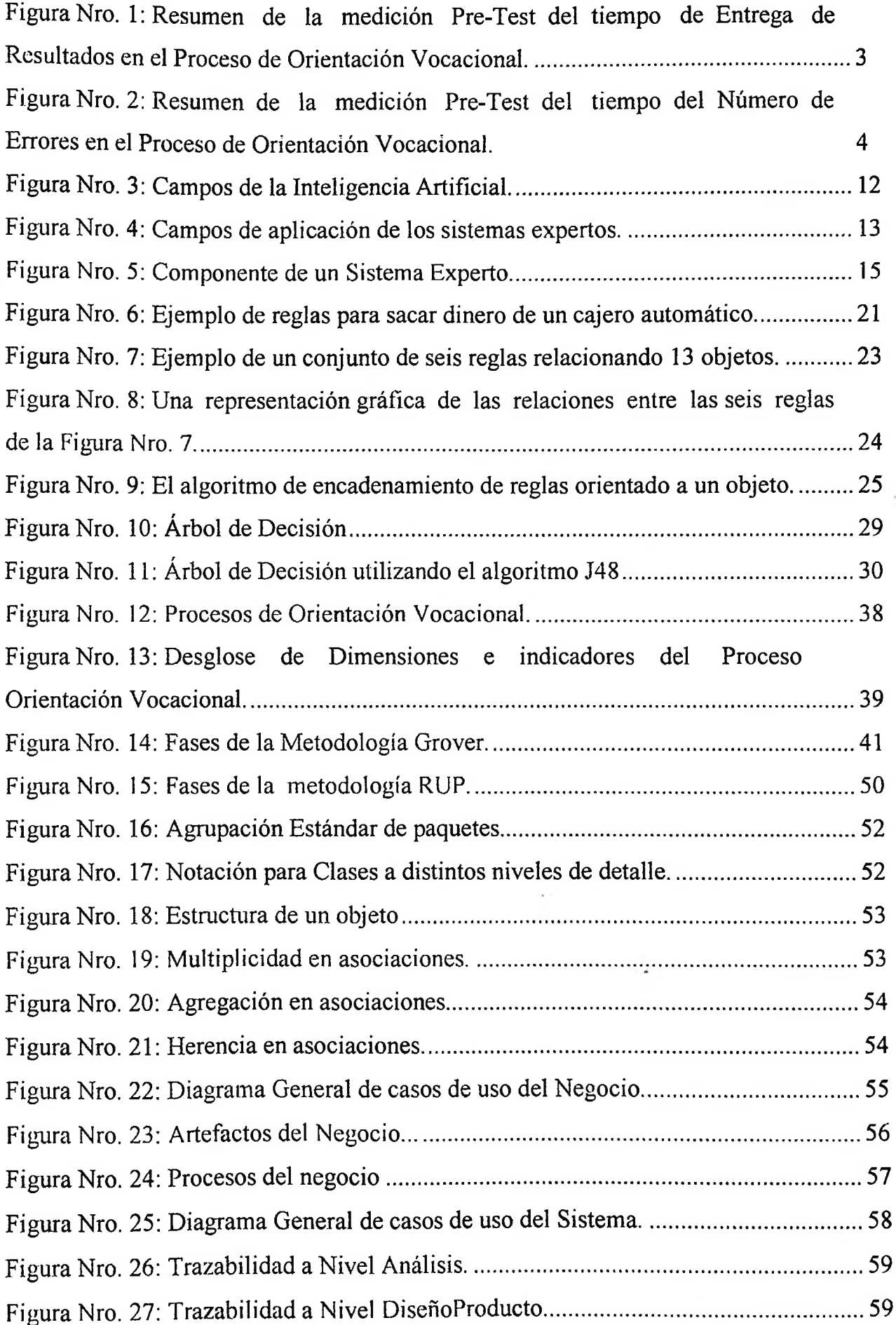

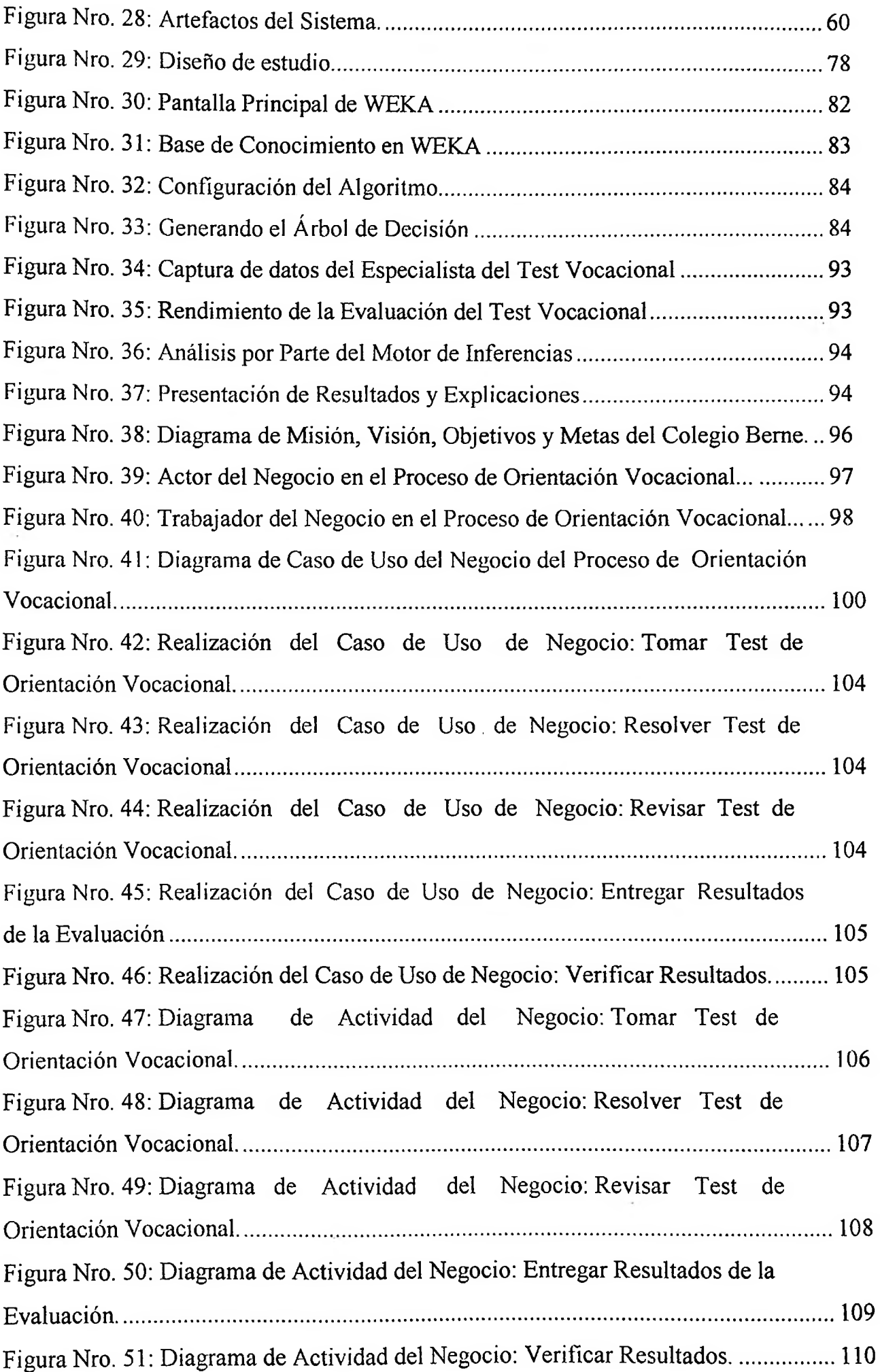

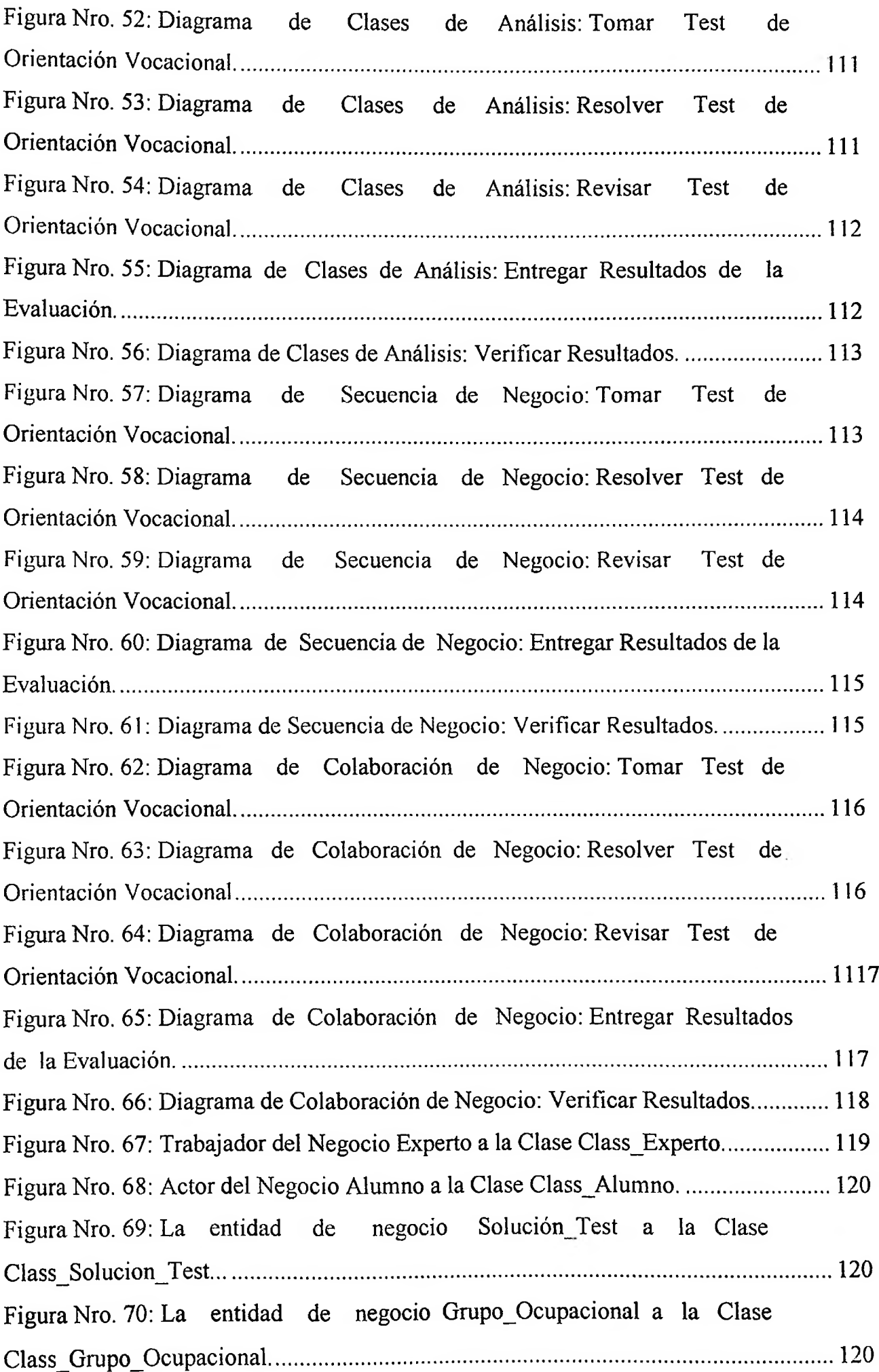

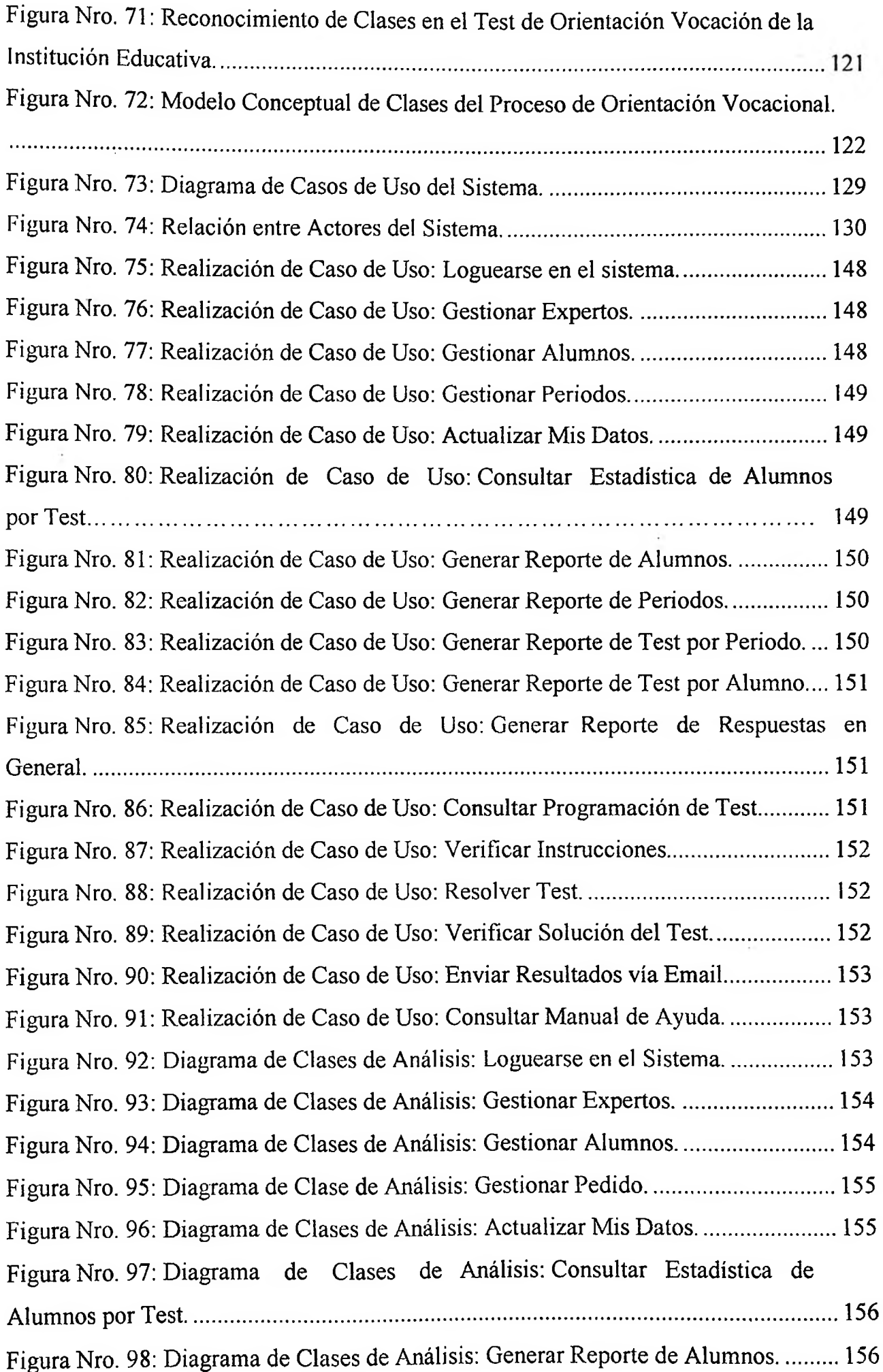

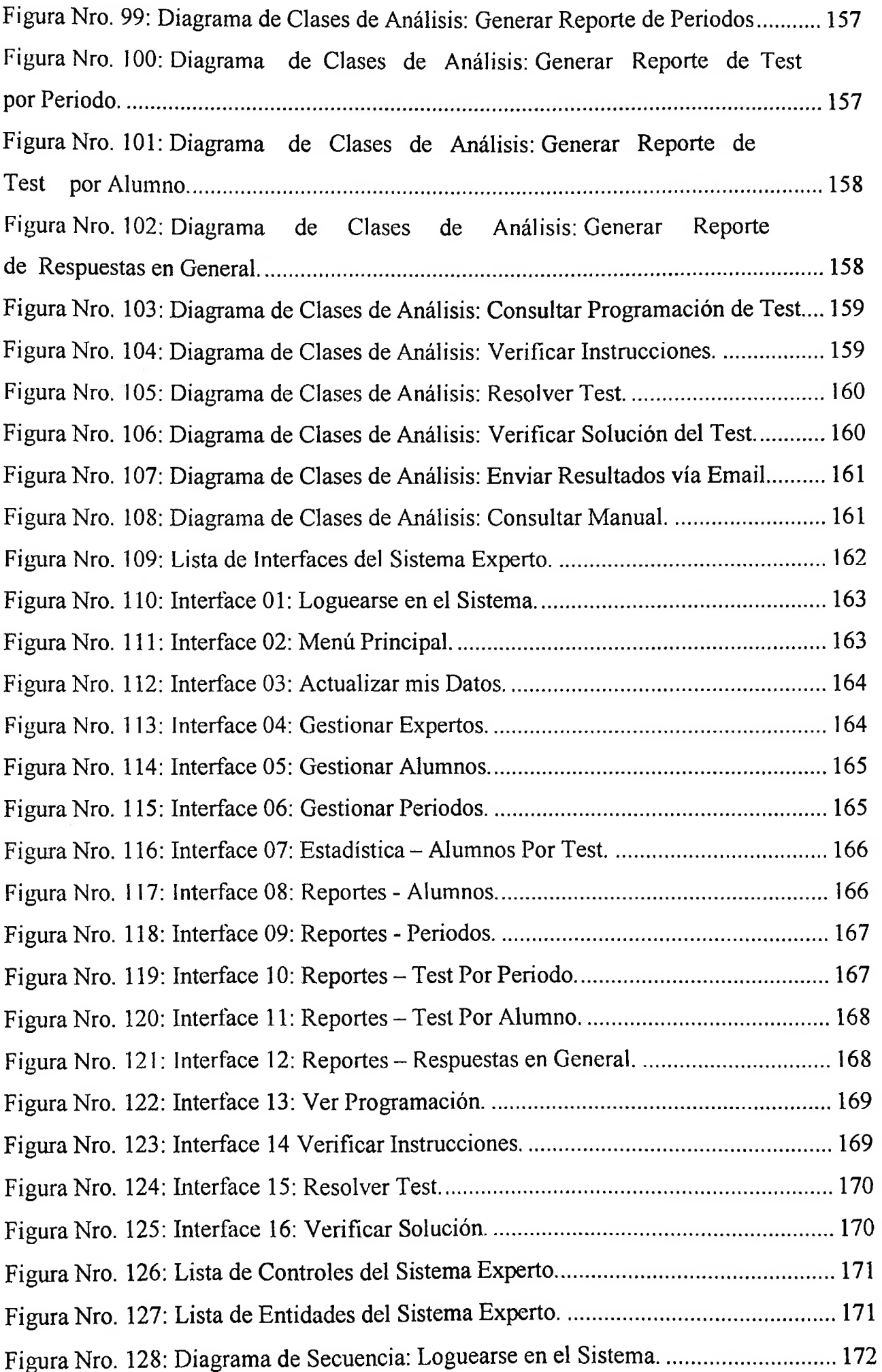

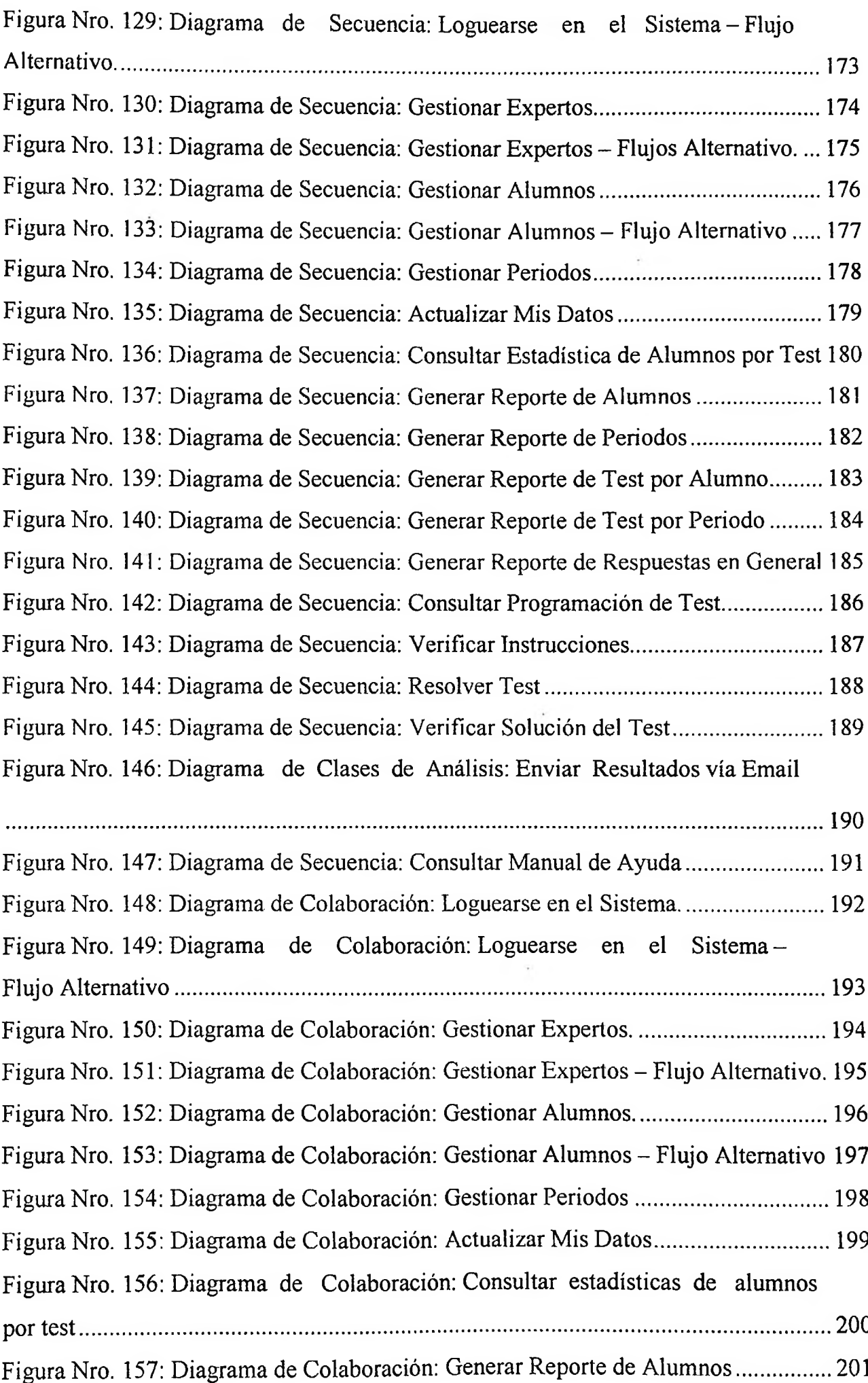

 $\cdot$ 

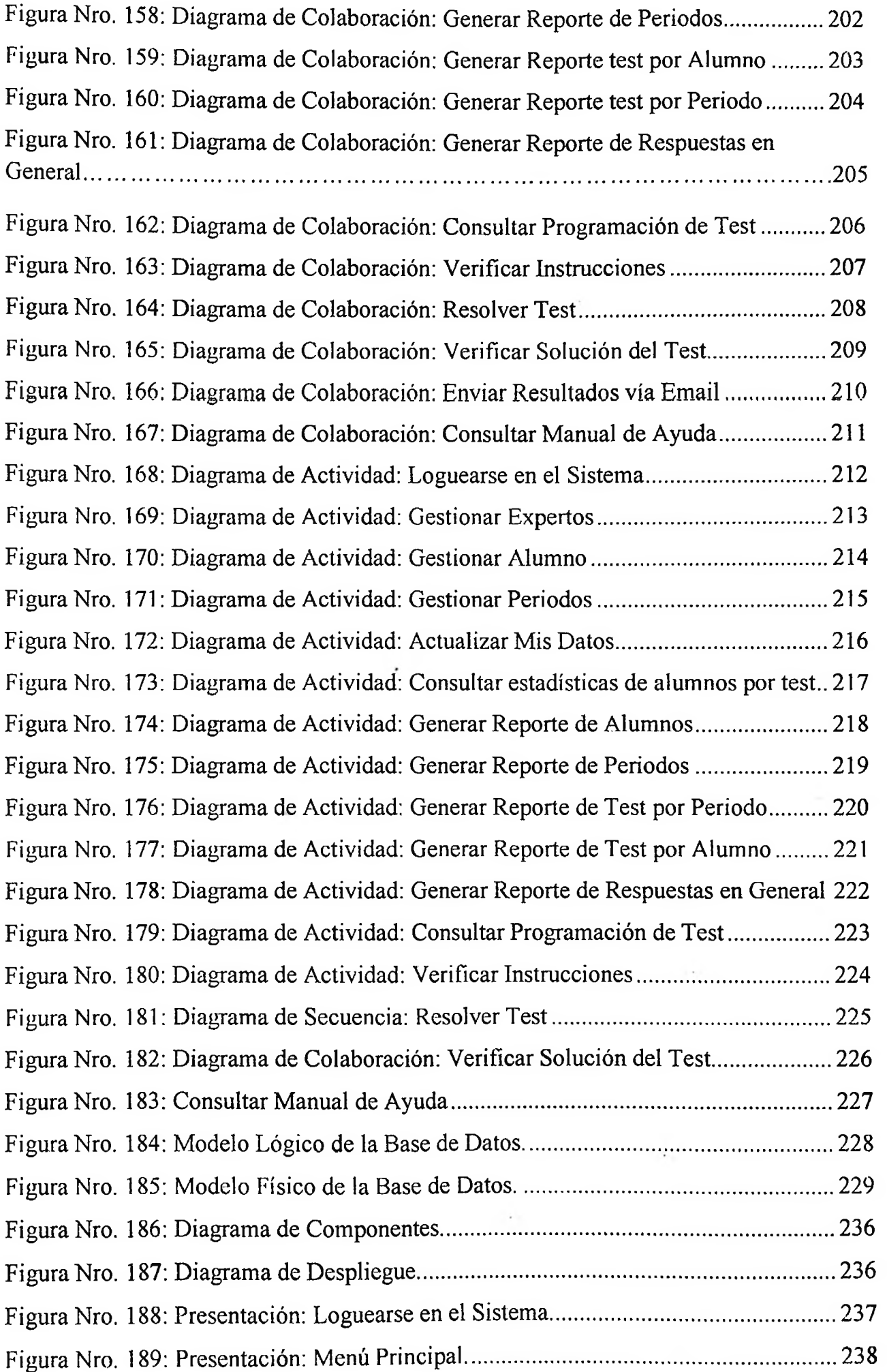

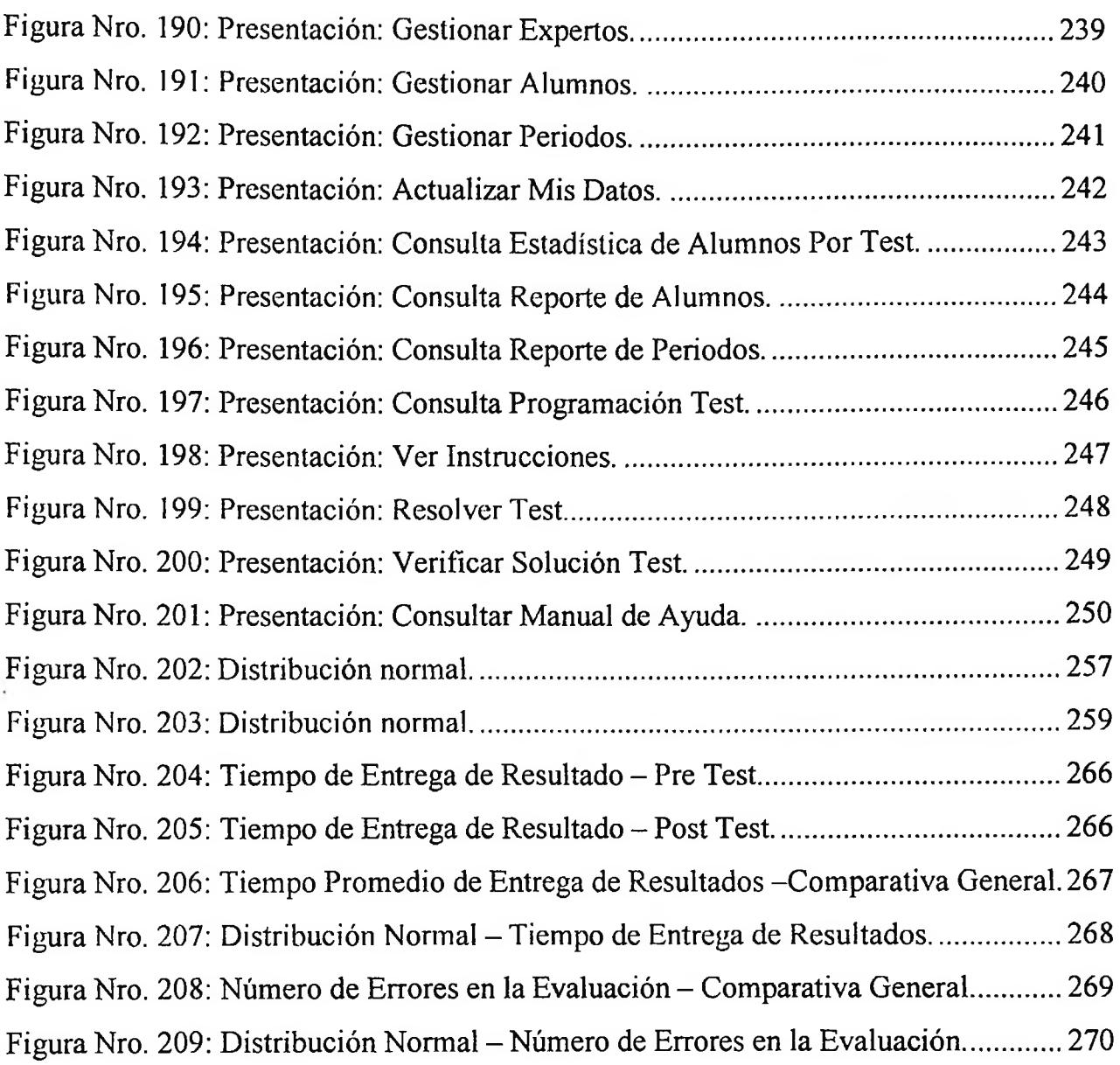

 $\label{eq:3.1} \begin{array}{cc} \mathcal{F}^{\mu} & \mathcal{F}^{\mu} \\ \mathcal{F}^{\mu} & \mathcal{F}^{\mu} \end{array}$ 

#### <span id="page-17-0"></span>**ÍNDICE DE ANEXOS**

Anexo 1: Matiz de consistencia.

Anexo 2: Entrevista para Determinar el problema en el Colegio BERNE.

Anexo 3: Ficha de observación Nro. 1.

Anexo 4: Análisis del Proyecto.

Anexo 5: Aplicación del Test Vocacional de CASM.

Anexo 6: Ficha de Medición del Tiempo de Entrega de Resultados (Pre - Test).

Anexo 7: Ficha de Medición del Número de Errores en la Evaluación (Pre - Test).

Anexo 8: Ficha para evaluar el Test de Orientación Vocacional.

Anexo 9: Ficha para evaluar el Test de Orientación Vocacional.

Anexo 10: Ficha de Medición del Tiempo de Entrega de Resultados (Pre - Test).

Anexo 11: Ficha de Medición del Número de Errores en la Evaluación (Pre - Test).

Anexo 12: Ficha de Medición del Tiempo de Entrega de Resultados (Post- Test).

Anexo 13: Ficha de Medición del Número de Errores en la Evaluación (Post- Test).

Anexo 14: Tabla de Evaluación para Expertos para el uso de la Metodología de Sistema Experto.

Anexo 15: Tabla de Evaluación para Expertos para el uso de la Metodología del Sistema.

Anexo 16: Generación del Árbol de Decisión en Weka.

Anexo 17: Manual de Usuario.

Anexo 18: Reporte de las Respuesta de los Alumno – Número de Errores.